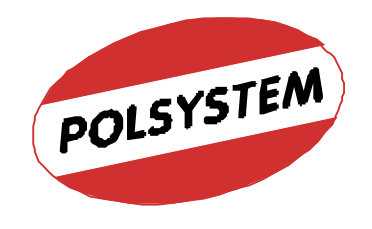

rcp@polsystem.pl www.polsystem.pl

# **System RCP**

# **(Rejestracji i Rozliczania Czasu Pracy)**

# **Wersja 5.0 S** (dla Służby Zdrowia)

**Materiały informacyjne** 

## ZAWARTOŚĆ

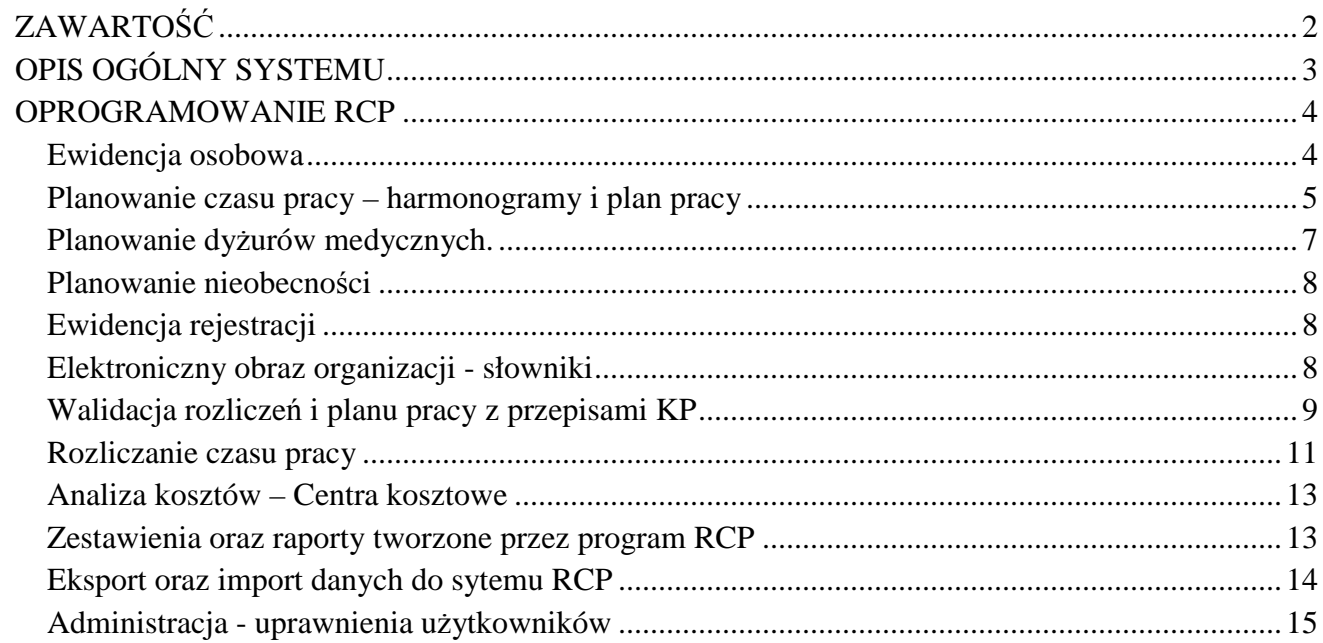

### OPIS OGÓLNY SYSTEMU

W systemie RCP/KD można wyodrębnić dwie główne części: urządzenia oraz oprogramowanie. Zadaniem sprzętu jest dokonywanie oraz rejestracji zdarzeń, badź odpowiednia reakcja na określone sygnały np. blokada przejścia jak to ma miejsce w wypadku urządzeń wykonawczych kontroli dostępu.

Oprogramowanie RCP/KD służy do komunikacji z urządzeniami systemu RCP/KD i przesłania informacji o zdarzeniach do bazy danych oraz umożliwia wykonanie m.in. na ich podstawie obliczeń, raportów i analiz potrzebnych do prawidłowego rozliczenia czasu pracy.

Systemy Polsystem rodziny 5.0 (RCP, KD, Zlecenia) pracują w oparciu o platformę Microsoft .NET i korzystają z serwera baz danych MSSQL Server 2008.

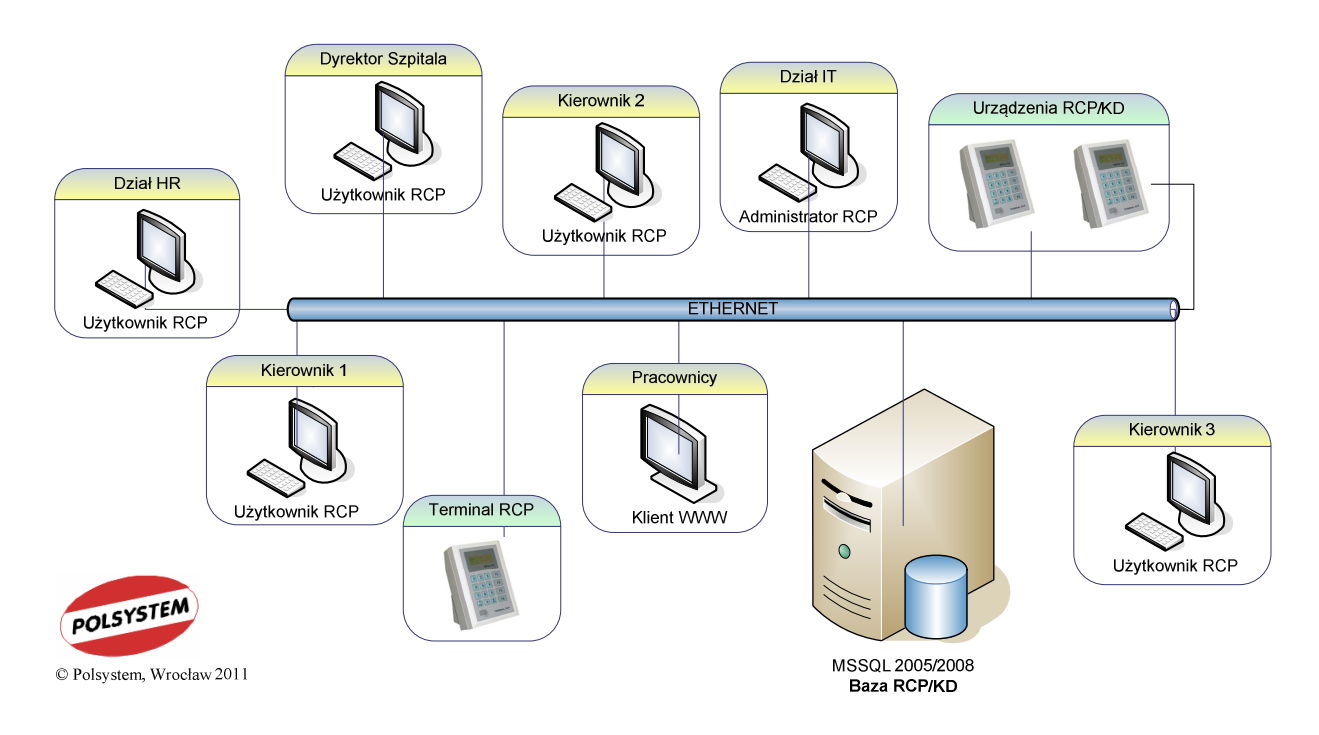

Rys. 1 Przykładowy schemat systemu RCP działający w oparciu o sieć LAN.

Systemy Polsystem są typowymi systemami o "architekturze asymetrycznej" typu klient-serwer, umożliwiającymi rozdzielenie pewnych funkcjonalności pomiędzy serwer bazy danych a klienta (program dostępowy) w celu zwiększenia elastyczności i funkcjonalności. W praktyce oznacza to, że praktycznie wszystkie obliczenia odbywają się na serwerze bazy danych, natomiast klient (program dostępowy) wyświetla już przetworzone według określonych kryteriów zadanych przez użytkownika dane. W związku z powyższym komputery PC na których zainstalowane są aplikacje dostępowe nie muszą spełniać wysokich wymagań sprzętowych.

#### OPROGRAMOWANIE RCP

Program RCP jest podstawową aplikacją całego systemu. Pozwala rozliczyć na podstawie harmonogramów pracy i zapisanych w bazie rejestracji zdarzeń czas pracy wszystkich zatrudnionych osób danej firmy. Dla pracy wielostanowiskowej i korzystania z systemu przez wiele osób możliwie jest nadanie praw dostępu i ograniczenia zakresu dostępu danego użytkownika np. kierownika tylko do danych pracowników zatrudnionych w jednym wydziale. Podstawowe jego funkcje to:

#### **Ewidencja osobowa**

Prowadzenie ewidencji pracowników zatrudnionych w zakładzie pracy podlegających obowiązkowi rejestracji czasu pracy. Ewidencja obejmuje m.in. dane pracowników:

- Numer ewidencyjny (kadrowy) pracownika, (pole wymagane)
- Imię i nazwisko, (pole wymagane)
- **PESEL, NIP,**
- Adres zamieszkania wraz z telefonem domowym,
- Daty: zatrudnienia i zwolnienia,
- Przynależność do określonych struktur w zakładzie: wydział, grupa, stanowisko,
- Miejsce Powstawania Kosztów.

Program obsługuje przyjęcie/zwolnienie pracownika. W praktyce dane osobowe poszczególnych pracowników są importowane, także w celu uaktualnienia danych, z systemu kadrowego.

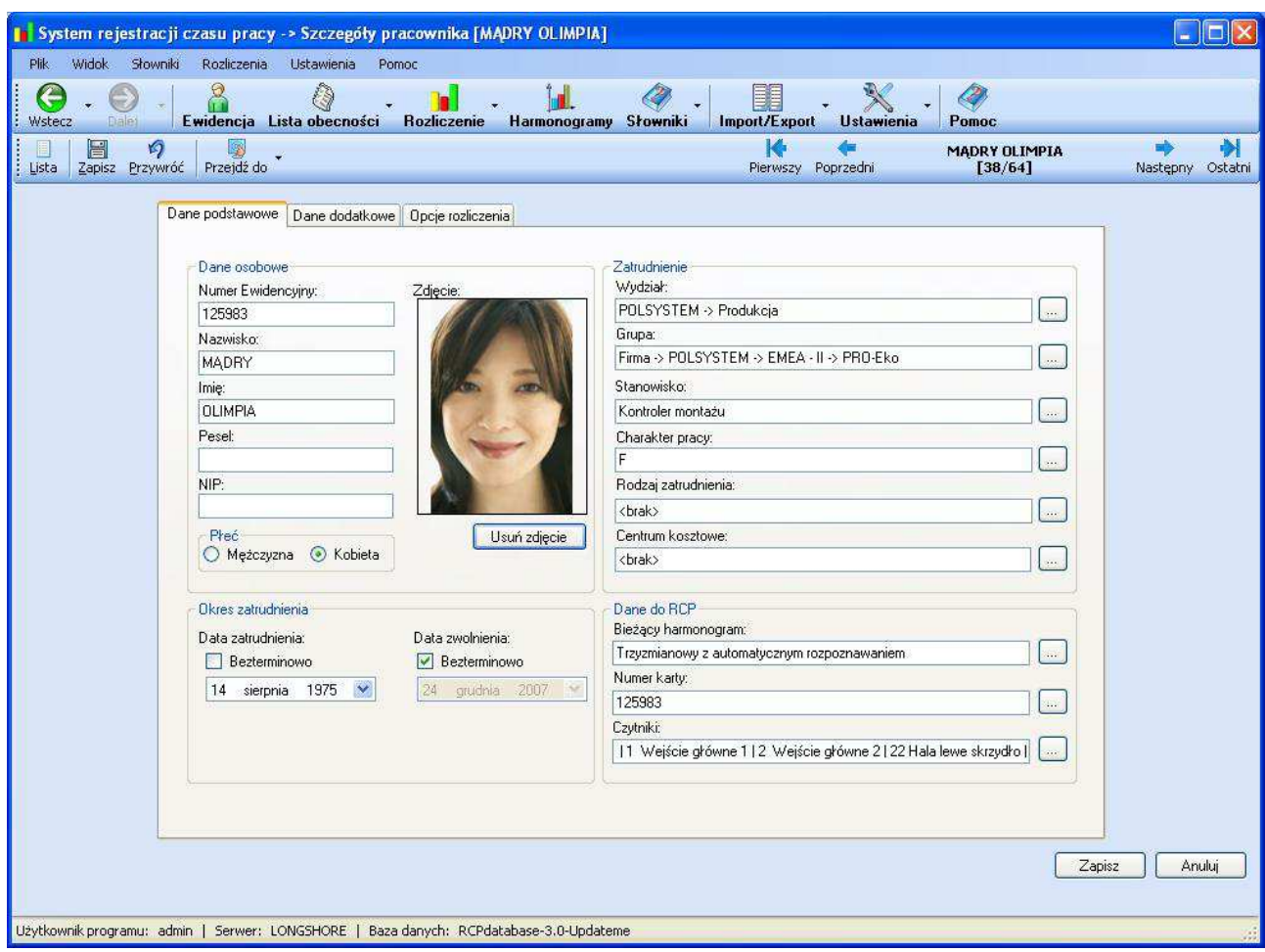

Rys. 2 Karta danych ewidencji pracownika

#### **Planowanie czasu pracy – harmonogramy i plan pracy**

Planowanie czasu pracy polega na określeniu sposobu i godzin pracy dla poszczególnych pracowników. Pracownicy w różnych okresach czasu mogą pracować według różnych harmonogramów – określone jest to w planie pracy.

Program może rozliczać następujące systemy pracy:

- podstawowy (tradycyjny, np. pn. pt. 8-16),
- praca zmianowa (z uwzględnieniem dni wolnych lub praca ciągła) można ustawić automatyczne rozpoznawanie zmiany roboczej,
- równoważnego czasu pracy,
- $\blacksquare$  w ruchu ciągłym,
- skróconego tygodnia pracy,
- zadaniowy (rozliczanie zleceń),
- nienormowany czas pracy.

Użytkownik może przyporządkować harmonogram grupie pracowników.

Uwzględniane są także przerwy zaliczane lub nie zaliczane do czasu pracy.

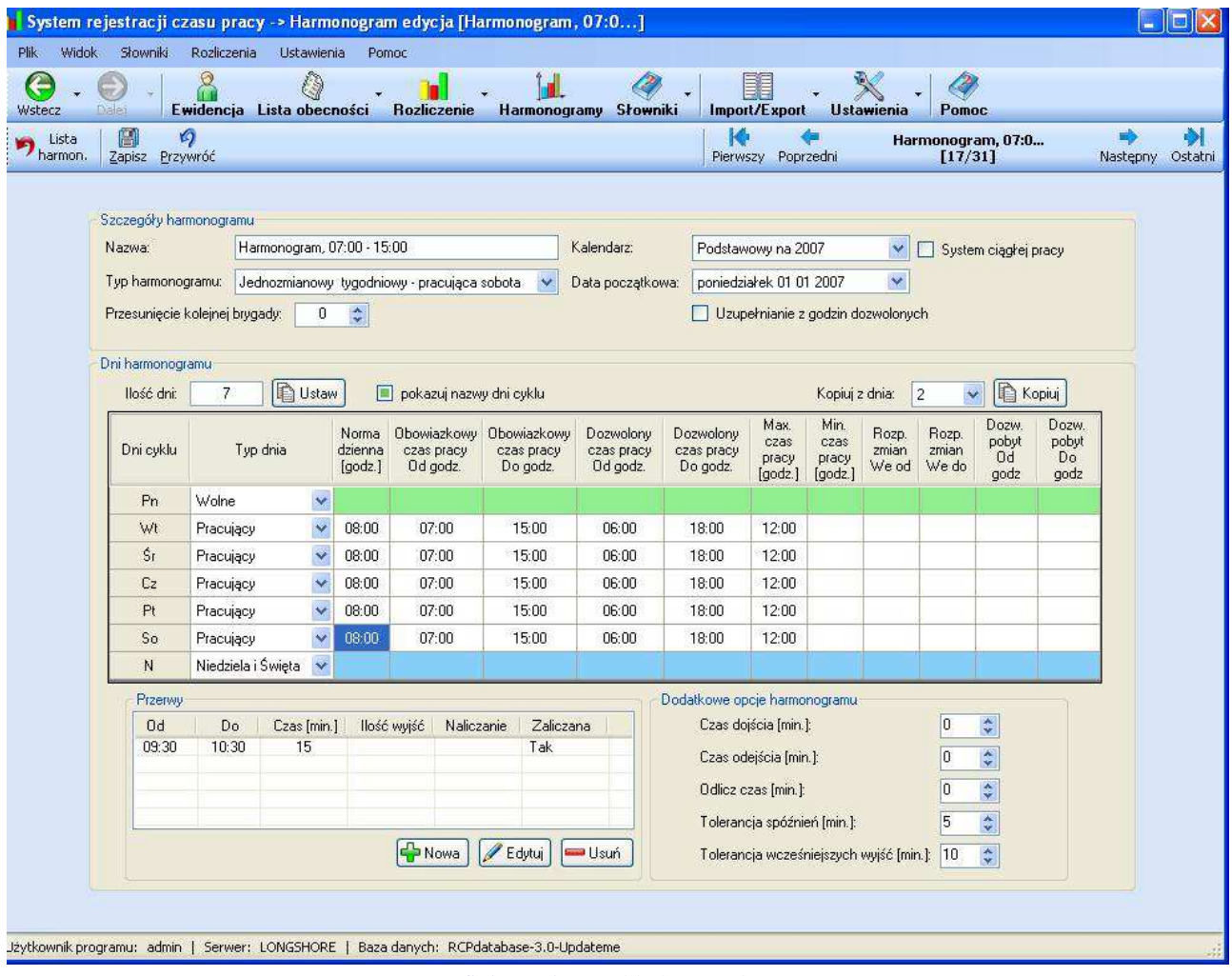

Rys. 3 Definiowanie przykładowego harmonogramu

Planowanie czasu pracy polega na określeniu systemu czasu pracy i obowiązującej normy dobowej dla poszczególnych osób. Odbywa się ono na bazie wbudowanego w systemie kalendarza, w którym można określić dodatkowe dni wolne lub robocze.

| System rejestracji czasu pracy -> Plan pracy          |                          |                                                                                      |                             |                             |                                        |                                                                               |                                                 |                          |                             |                                                                                        | $=$ $F$                   |                          |
|-------------------------------------------------------|--------------------------|--------------------------------------------------------------------------------------|-----------------------------|-----------------------------|----------------------------------------|-------------------------------------------------------------------------------|-------------------------------------------------|--------------------------|-----------------------------|----------------------------------------------------------------------------------------|---------------------------|--------------------------|
| Ustawienia<br>Pomoc<br>Plik                           |                          |                                                                                      |                             |                             |                                        |                                                                               |                                                 |                          |                             |                                                                                        |                           |                          |
| e<br>e<br>Dalei<br>Wstecz                             |                          | Ewidencja Lista obecności Rejestracje                                                | Rozliczenie                 | Harmonogram                 | Słowniki                               | Ustawienia                                                                    | Pomoc                                           |                          |                             |                                                                                        |                           |                          |
| Powitanie<br>Wyszukaj                                 | Ø                        | 篇<br>ы<br>Zmień okres Widoki Harmonogramy Edycja                                     |                             | 駩<br>Nazwisko               | B<br>國<br>Przejdź do<br>Odśwież        | v<br>S.<br>Drukuj Walidacja                                                   |                                                 |                          |                             |                                                                                        | 01-03-2011 - 31-03-2011   |                          |
| Pracownik                                             | 21.03.2011               | 22.03.2011                                                                           | 23.03.2011                  | 24.03.2011                  | 25.03.2011                             | 26.03.2011                                                                    | 27.03.2011                                      | 28.03.2011               | 29.03.2011                  | 30.03.2011                                                                             | 31.03.2011                | $\overline{\phantom{a}}$ |
| 1925                                                  | F <sub>5</sub>           | <b>Wolne</b>                                                                         | <b>Wolne</b>                | F <sub>3</sub>              | F <sub>3</sub>                         | Wolne                                                                         | Wolne                                           | F <sub>3</sub>           | F <sub>5</sub>              | Wolne                                                                                  | Wolne                     |                          |
| <b>JARON</b><br>Irena<br>WEWNETRZNY                   | $18:30 - 06:30$<br>12:00 |                                                                                      |                             | $07:00 - 19:00$<br>12:00    | $07:00 - 19:00$<br>12:00               |                                                                               |                                                 | $07:00 - 19:00$<br>12:00 | $18:30 - 06:30$<br>12:00    |                                                                                        |                           |                          |
|                                                       | Pracujący                | Wolne                                                                                | Wolne                       | Pracujacy                   | Pracujacy                              | Wolne                                                                         | Wolne                                           | Pracujacy                | Pracujący                   | Wolne                                                                                  | Wolne                     |                          |
| 2440                                                  | D <sub>4</sub>           | D <sub>4</sub>                                                                       | D <sub>4</sub>              | D <sub>4</sub>              | D <sub>4</sub>                         | <b>D4</b>                                                                     | <b>D4</b>                                       | D <sub>4</sub>           | D <sub>4</sub>              | D <sub>4</sub>                                                                         | D <sub>4</sub>            |                          |
| <b>JASZCZUR</b><br>Aleksandra<br>LABORATORIUM         | $07:30 - 15:05$<br>7:35  | $07:30 - 15:05$<br>7:35                                                              | $07:30 - 15:05$<br>7:35     | $07:30 - 15:05$<br>7:35     | $07:30 - 15:05$<br>7:35                |                                                                               |                                                 | $07:30 - 15:05$<br>7:35  | $07:30 - 15:05$<br>7:35     | $07:30 - 15:05$<br>7:35                                                                | $07:30 - 15:05$<br>7:35   | W                        |
| Asystenci analityki medyczn                           | Pracujący                | Pracujący                                                                            | Pracujący                   | Pracujący                   | Pracujący                              | Wolne                                                                         | Niedziela i Świeta                              | Pracujący                | Pracujący                   | Pracujący                                                                              | Pracujący                 |                          |
| 1586                                                  | D <sub>3</sub>           | D <sub>3</sub>                                                                       | D <sub>3</sub>              | D <sub>3</sub>              | D <sub>3</sub>                         | D <sub>3</sub>                                                                | D <sub>3</sub>                                  | D <sub>3</sub>           | D <sub>3</sub>              | D <sub>3</sub>                                                                         | D <sub>3</sub>            |                          |
| <b>JAWORSKI</b><br>Andrzei<br>UROLOGIA                | $07:00 - 14:35$<br>7:35  | $07:00 - 14:35$<br>7:35                                                              | $07:00 - 14:35$<br>7:35     | $07:00 - 14:35$<br>7:35     | $07:00 - 14:35$<br>7:35                |                                                                               |                                                 | $07:00 - 14:35$<br>7:35  | $07:00 - 14:35$<br>7:35     | $07:00 - 14:35$<br>7:35                                                                | $07:00 - 14:35$<br>7:35   |                          |
| pielegniarka                                          |                          | UW - Urlop wycho UW - Urlop wycho UW - Urlop wycho UW - Urlop wycho UW - Urlop wycho |                             |                             |                                        | Wolne                                                                         |                                                 |                          |                             | Niedziela i Święta UW - Urlop wycho UW - Urlop wycho UW - Urlop wycho UW - Urlop wycho |                           |                          |
| 1958                                                  | D <sub>4</sub>           | D <sub>4</sub>                                                                       | D <sub>4</sub>              | D <sub>4</sub>              | D <sub>4</sub>                         | <b>D4</b>                                                                     | <b>D4</b>                                       | D <sub>4</sub>           | D <sub>4</sub>              | D <sub>4</sub>                                                                         | D <sub>4</sub>            |                          |
| <b>JAWORSKI</b><br>Sylwester                          | $07:30 - 15:05$<br>7:35  | $07:30 - 15:05$<br>7:35                                                              | $07:30 - 15:05$<br>7:35     | $07:30 - 15:05$<br>7:35     | $07:30 - 15:05$<br>7:35                | Planowany czas za miesiąc marzec                                              |                                                 | $07:30 - 15:05$<br>7:35  | $07:30 - 15:05$<br>7:35     | $07:30 - 15:05$<br>7:35                                                                | $07:30 - 15:05$<br>7:35   |                          |
| DOKUMENTACJA - STATYST<br>Sekretarki - Ambulatorium C | Pracujący                |                                                                                      |                             |                             | Pracujacy                              | nominalny czas: 174:25                                                        |                                                 |                          |                             |                                                                                        |                           |                          |
| 2290                                                  | Wolne                    | Pracujący<br>D <sub>4</sub>                                                          | Pracujący<br>D <sub>4</sub> | Pracujący<br>D <sub>4</sub> | .D12                                   | zaplanowany czas: 174:25                                                      |                                                 | cujący<br>D <sub>4</sub> | Pracujący<br>D <sub>4</sub> | Pracujący<br>D <sub>4</sub>                                                            | Pracujący<br>$\mathbf{x}$ |                          |
| <b>JAWORSKI</b><br>Konrad<br>LABORATORIUM             |                          | $07:30 - 15:05$<br>7:35                                                              | $07:30 - 15:05$<br>7:35     | $07:30 - 15:05$<br>7:35     | $07:30 - 19:3$<br>12:00<br><b>DM12</b> | do zaplanowania: 0:00<br>- nominalny czas: 477:45<br>zaplanowany czas: 477:45 | Planowany czas za okres 01.01.2011 - 31.03.2011 | $-15:05$<br>:35          | $07:30 - 15:05$<br>7:35     | $07:30 - 15:05$<br>7:35                                                                | $07:30 - 13:50$<br>6:20   |                          |
| Asystenci analityki medyczn                           | Wolne                    | Pracujący                                                                            | Pracujacy                   | Pracujacy                   | Pracujący                              | do zaplanowania: 0:00                                                         |                                                 | cujący                   | Pracujacy                   | Pracujący                                                                              | Pracujacy                 |                          |
| 1779                                                  | D <sub>2</sub>           | D <sub>2</sub>                                                                       | D <sub>2</sub>              | D <sub>2</sub>              | D <sub>2</sub>                         | D <sub>2</sub>                                                                | D <sub>2</sub>                                  | D <sub>2</sub>           | D <sub>2</sub>              | D <sub>2</sub>                                                                         | D <sub>2</sub>            |                          |
| <b>JENDRYCH</b><br>Mariusz<br>DOKUMENTACJA - STATYST  | $06:30 - 14:05$<br>7:35  | $06:30 - 14:05$<br>7:35                                                              | $06:30 - 14:05$<br>7:35     | $06:30 - 14:05$<br>7:35     | $06:30 - 14:05$<br>7:35                |                                                                               |                                                 | $06:30 - 14:05$<br>7:35  | $06:30 - 14:05$<br>7:35     | $06:30 - 14:05$<br>7:35                                                                | $06:30 - 14:05$<br>7:35   |                          |
| Sekretarki - Archiwum Bieża                           | Pracujący                | Pracujący                                                                            | Pracujący                   | Pracujący                   | Pracujący                              | Wolne                                                                         | Niedziela i Świeta                              | Pracujący                | Pracujący                   | Pracujący                                                                              | Pracujący                 |                          |
| 1377                                                  | F <sub>6</sub>           | Wolne                                                                                | F <sub>3</sub>              | Wolne                       | Wolne                                  | F <sub>6</sub>                                                                | F <sub>6</sub>                                  | Wolne                    | <b>Wolne</b>                | D3                                                                                     | D <sub>3</sub>            |                          |
| <b>JONCZYK</b><br>Katarzyna                           | $19:00 - 07:00$<br>12:00 |                                                                                      | $07:00 - 19:00$<br>12:00    |                             |                                        | $19:00 - 07:00$<br>12:00                                                      | $19:00 - 07:00$<br>12:00                        |                          |                             | $07:00 - 14:35$<br>7:35                                                                | $07:00 - 14:35$<br>7:35   | $\overline{A}$           |

Rys. 4 Plan pracy z walidacją planowanego czasu pracy w okresie

Program RCP umożliwia planowanie czasu pracy poszczególnych pracowników a następnie może zweryfikować (i podpowiedzieć użytkownikowi) czy zaplanowana wartość czasu jest odpowiednia w wybranym okresie czasu. Ponadto program podpowiada jaka wartość czasu pozostaje do zaplanowania.

Planowanie czasu pracy może odbywać się dwuetapowo: w pierwszej kolejności kierownicy jednostek organizacyjnych tworzą plan pracy (roboczy), następnie jest on zatwierdzany przez uprawnione do tego osoby.

|                            | D4                                                               | D4              | D4              |  |  |  |  |  |  |
|----------------------------|------------------------------------------------------------------|-----------------|-----------------|--|--|--|--|--|--|
|                            | 07:30 - 15:05                                                    | $07:30 - 15:05$ | $07:30 - 15:05$ |  |  |  |  |  |  |
|                            | 7.35                                                             | 7.35            | 7:35            |  |  |  |  |  |  |
|                            | Planowany czas za miesiąc marzec                                 |                 |                 |  |  |  |  |  |  |
|                            | - nominalny czas: 174:25                                         |                 |                 |  |  |  |  |  |  |
| - zaplanowany czas: 174:25 | icujący                                                          |                 |                 |  |  |  |  |  |  |
| - do zaplanowania: 0:00    | D4                                                               |                 |                 |  |  |  |  |  |  |
|                            | $0 - 15:05$<br>Planowany czas za okres 01.01.2011 - 31.03.2011   |                 |                 |  |  |  |  |  |  |
| - nominalny czas: 477:45   | 7:35                                                             |                 |                 |  |  |  |  |  |  |
|                            |                                                                  |                 |                 |  |  |  |  |  |  |
|                            | - zaplanowany czas: 477:45<br>- do zaplanowania: 0:00<br>acujacy |                 |                 |  |  |  |  |  |  |

Rys. 5 Walidacja zaplanowanego czasu pracy

Pracownicy w różnych okresach czasu mogą pracować według różnych systemów - określone jest to w planie pracy. Uwzględniane są także przerwy zaliczane lub nie zaliczane do czasu pracy. Przyporządkowanie harmonogramu danej osobie może odbywać się zarówno indywidualnie jak i grupowo - jeżeli grupa (wydział, komórka) pracują według tego samego grafiku.

#### **Planowanie dyżurów medycznych.**

Wersja programu RCP dla Służby Zdrowia umożliwia definiowanie oraz planowanie a następnie rozlicznie dyżurów medycznych.

Program umożliwia definiowanie dyżurów "pod telefonem" oraz "na miejscu". Ponadto możliwe jest określenie dowolnej długości w ramach konkretnego dyżuru oraz wyróżnienie go odpowiednim kolorem aby był lepiej widoczny na planie pracy.

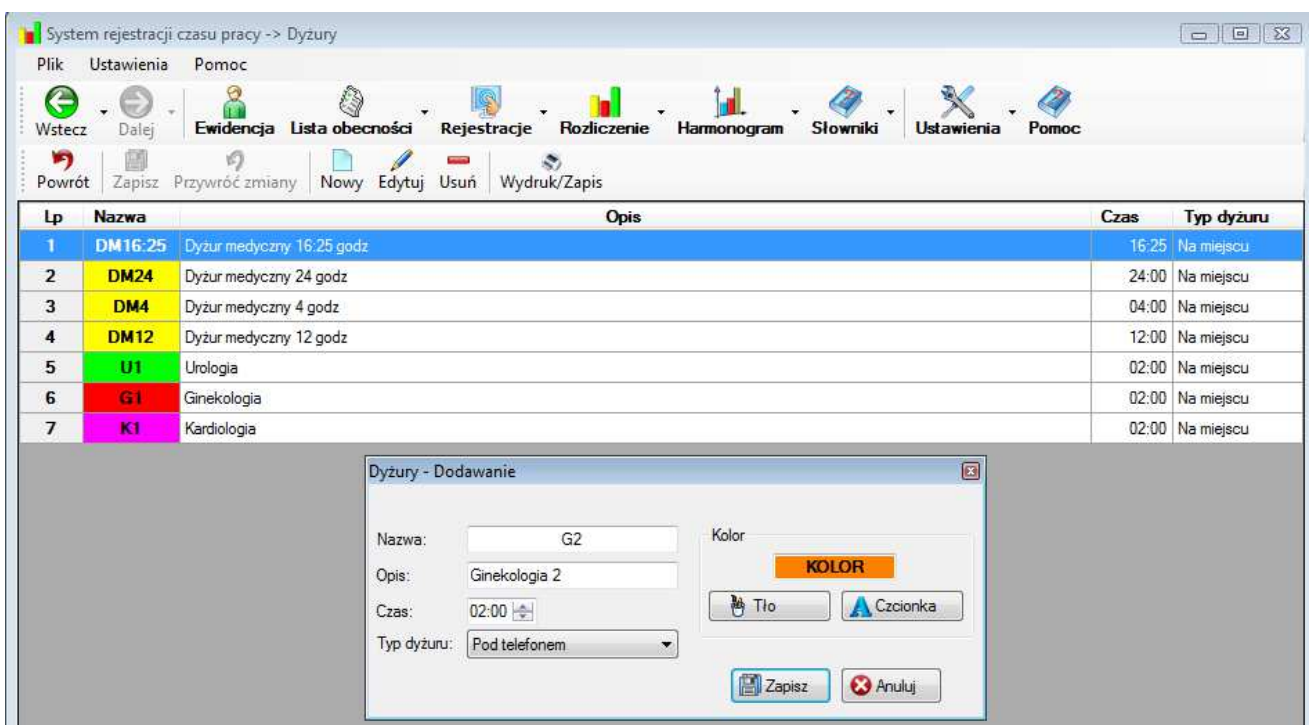

Rys. 6 Słowniki – definiowanie dyżurów medycznych

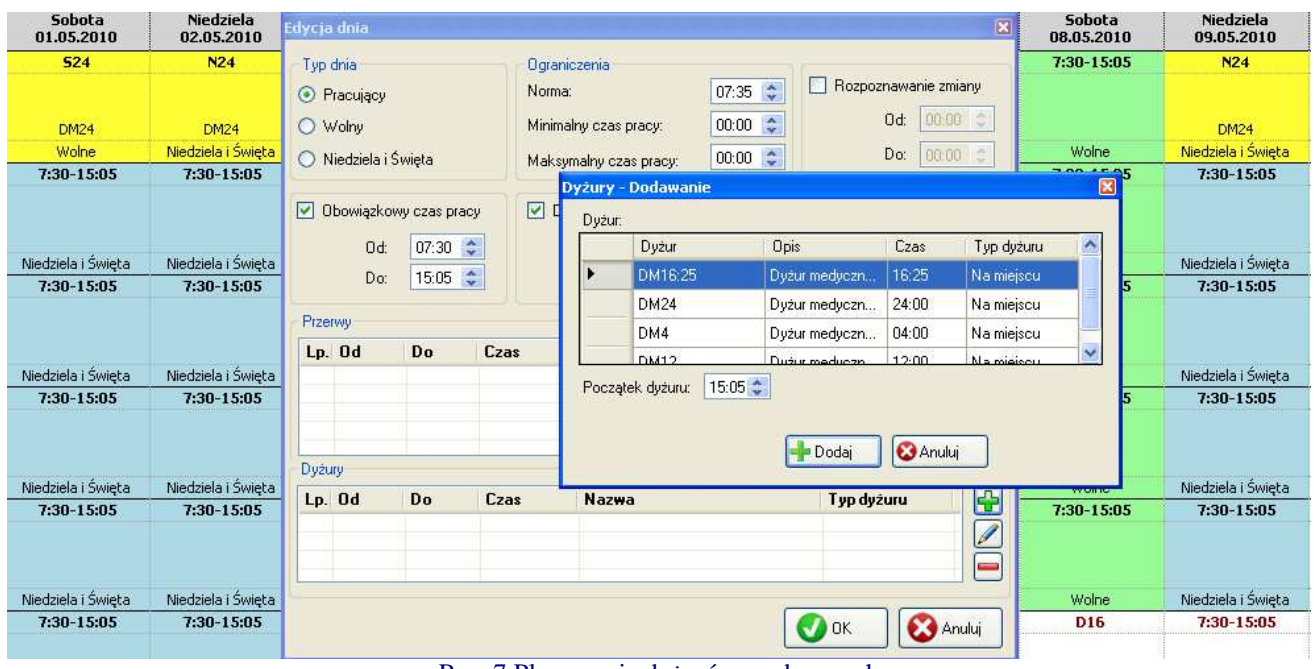

Rys. 7 Planowanie dyżurów medycznych

#### **Planowanie nieobecności**

Program RCP umożliwia planowanie i ewidencjonowanie nieobecności pracowników w dowolnym okresie. Użytkownik ma możliwość zdefiniowania dowolnych typów nieobecności. Program pozwala również na planowanie urlopów dla pojedynczych pracowników lub dla całych grup. W praktyce często absencje są importowane z wykorzystywanego w firmie systemu kadrowo-płacowego. Dzięki takiemu rozwiązaniu nie ma potrzeby wprowadzać ich dwa razy.

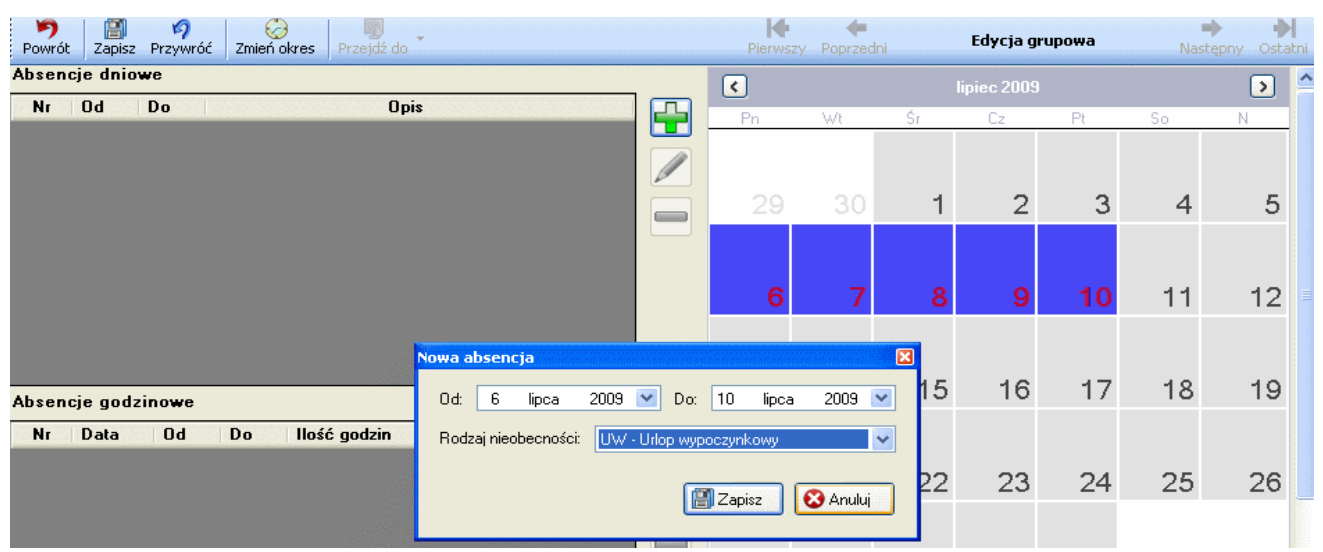

Rys. 8 Grupowe wprowadzanie absencji (Urlopu wypoczynkowego)

#### **Ewidencja rejestracji**

Program zapisuje wszystkie rejestracje dokonywane przez czytniki w bazie danych. Można je w dowolnym momencie przeglądać, modyfikować a nawet dodawać nowe (np. gdy pracownik zapomni zarejestrować swoje przyjście do zakładu) i kasować.

#### **Elektroniczny obraz organizacji - słowniki**

Słowniki służa wprowadzaniu danych początkowych do programu. Pod pojęciem "dane początkowe" rozumiemy pracowników, którzy zajmują odpowiednie miejsce w strukturze organizacyjnej przedsiębiorstwa (wydziały firmy). Pracownicy mogą być przypisani do odpowiednich grup, możemy określić na jakich stanowiskach są zatrudnieni, ponadto możemy określić charakter ich pracy czy nawet przypisać ich do odpowiedniego MPK (Miejsca Powstawania Kosztów).

Tak jak w firmie w systemie RCP wydziały mają strukturę drzewa. Każdy wydział może mieć podwydziały. Każdy podwydział – komórki, itd.

Grupy pozwalają na wprowadzenie dodatkowej cechy umożliwiającej tworzenie zestawień wg tej cechy. Grupy, podobnie jak wydziały, są zorganizowane hierarchicznie. Stanowiska pracy – są to nazwy stanowisk istniejących w zakładzie.

Wydziały, grupy, stanowiska i MPK mogą być dowolnie dodawane, modyfikowane i usuwane z systemu przez uprawnionych użytkowników.

Podsumowaniem wypełnionych kartotek (słowników) jest "elektroniczny obraz przedsiębiorstwa".

| System rejestracji czasu pracy -> Komórki org.                                                                                                    |                            |
|----------------------------------------------------------------------------------------------------|----------------------------|
| Ustawienia<br>Plik<br>Pomoc                                                                                                    |                            |
| Ô<br>$\sim$ $\sim$ $\sim$<br>图<br>G<br><b>Contract Contract Contract Contract</b><br>Ewidencja Lista obecności Rejestracje Rozliczenie Harmonogram Słowniki<br>Wstecz<br>Dalei | <b>Ustawienia</b><br>Pomoc |
| רי<br>E<br>V)<br>Zapisz Przywróć Dodaj Edytuj Usuń<br>Wyszukaj<br>Rozwiń Zwiń<br>Powrót                                                                                        |                            |
| Komórka org.:                                                                                                    | Nazwa:                     |
| SZPITAL - KOMÓRKI ORGANIZACYJNE                                                                                                    | Kierownik:                 |
| ADMINISTRACJA                                                                                                    |                            |
| CHIRURGIA                                                                                                    | Opis:                      |
| DOKUMENTACJA - STATYSTYKA                                                                                                    |                            |
| LABORATORIUM                                                                                                    |                            |
| <b>RADIOTERAPIA</b><br>SPRAWY PRACOWNICZE                                                                                                    |                            |
| <b>UROLOGIA</b>                                                                                                    |                            |
| 鵐<br>WEWNĘTRZNY                                                                                                    |                            |
|                                                                                                    |                            |
|                                                                                                    |                            |
|                                                                                                    |                            |
|                                                                                                    |                            |
|                                                                                                    |                            |
|                                                                                                    |                            |
|                                                                                                    |                            |
|                                                                                                    |                            |

Rys. 9 Słowniki – struktura komórek organizacyjnych

#### **Walidacja rozliczeń i planu pracy z przepisami KP**

Program RCP posiada wbudowane narzędzia dające możliwość weryfikowania planu pracy oraz danych rozliczeń pod kątem zgodności z obowiązującymi przepisami.

Użytkownik może dowolnie zdefiniować odpowiednie systemy czasu pracy a następnie przypisać je wybranym osobom lub grupom osób.

W ramach wybranego systemu czasu pracy możemy kontrolować m.in.:

- Normę dobową pracownika
- Normę tygodniową pracownika
- Wymagany odpoczynek dobowy
- Wymagany odpoczynek tygodniowy
- Limit nadgodzin dziennie
- Limit nadgodzin rocznie

|                          |                             | System rejestracji czasu pracy -> System czasu pracy                      |                                |                                 |                                   |       |                             |                            | $\begin{array}{ c c }\hline \textbf{L} & \textbf{m} & \textbf{X} \\ \hline \end{array}$ |
|--------------------------|-----------------------------|---------------------------------------------------------------------------|--------------------------------|---------------------------------|-----------------------------------|-------|-----------------------------|----------------------------|-----------------------------------------------------------------------------------------|
| Plk                      | Ustawienia                  |                                                                           |                                |                                 |                                   |       |                             |                            |                                                                                         |
| G<br>Wstecz              | $\bigoplus$<br><b>Dale</b>  | Ò,<br><b>Rozliczenie</b><br>Ewidencja Lista obecności                     | Słowniki<br>Harmonogram        | <b>Ustawienia</b>               |                                   |       |                             |                            |                                                                                         |
| רי<br>Powrót             | 画<br>Zapisz Przywróc zmiany | $\mathcal{L}_{\mathcal{L}}$<br>نسب<br>Wydruk/Zapis<br>Edytuj Usuń<br>Nowy |                                |                                 |                                   |       |                             |                            |                                                                                         |
| $L_{p}$                  | Nazwa                       | Norma dobowa<br>pracownika                                                | Norma tygodniowa<br>pracownika | Wymagany<br>odpoczynek dobowy   | Wymagany odpoczynek<br>tygodniowy |       | Limit nadgodzin<br>dziennie | Limit nadgodzin<br>rocznie | <b>Dyżury</b><br>do cza                                                                 |
| 1                        | równoważny 5 godzin         | 05:00                                                                     | 25:00                          | 11:00                           |                                   | 35:00 | 04:00                       | 150:00                     |                                                                                         |
| $\overline{2}$           | podstawowy_6 godzin         | 06:00                                                                     | 30:00                          | 11:00                           |                                   | 35:00 | 04:00                       | 150:00                     |                                                                                         |
| 3                        | podstawowy 5 godzin         | 05:00                                                                     | System czasu pracy - Edycja    |                                 | 図                                 | 35:00 | 04:00                       | 150:00                     |                                                                                         |
| $\overline{A}$           | podstawowy_7 godzin         | 07:00                                                                     |                                |                                 |                                   | 35:00 | 04:00                       | 150:00                     |                                                                                         |
| 5                        | równoważny 7 godzin         | 07:00                                                                     | Nazwa:                         | podstawowy_7:35                 |                                   | 35:00 | 04:00                       | 150:00                     |                                                                                         |
| $\mathbf{f}$             | podstawowy 7:35             | 07:35                                                                     | Parametry:                     |                                 |                                   | 35:00 | 04:00                       | 150:00                     |                                                                                         |
| $\overline{\phantom{a}}$ | równoważny_7:35             | 07:35                                                                     |                                | Norma dobowa pracownika:        | $07 : 35 -$                       | 35:00 | 04:00                       | 150:00                     |                                                                                         |
| 8                        | zadaniowy 7:35              | 07:35                                                                     |                                | Norma tygodniowa pracownika:    | 037 : 55 :                        | 35:00 | 04:00                       | 150:00                     |                                                                                         |
| 9                        | podstawowy_8 godzin         | 08:00                                                                     |                                | Wymagany odpoczynek dobowy:     | $11:00 =$                         | 35:00 | 04:00                       | 150:00                     |                                                                                         |
| 10                       | równoważny_8 godzin         | 08:00                                                                     |                                |                                 |                                   | 35:00 | 04:00                       | 150:00                     |                                                                                         |
|                          |                             |                                                                           |                                | Wymagany odpoczynek tygodniowy  | 035:00                            |       |                             |                            |                                                                                         |
|                          |                             |                                                                           | Limit nadgodzin dziennie:      |                                 | 04:00:                            |       |                             |                            |                                                                                         |
|                          |                             |                                                                           | Limit nadgodzin rocznie:       |                                 | 150:00                            |       |                             |                            |                                                                                         |
|                          |                             |                                                                           |                                | Dyżury zaliczane do czasu pracy | □                                 |       |                             |                            |                                                                                         |
|                          |                             |                                                                           |                                | Zapisz                          | <b>3</b> Anuluj                   |       |                             |                            |                                                                                         |

Rys. 10 Słowniki - zdefiniowane systemy czasu pracy

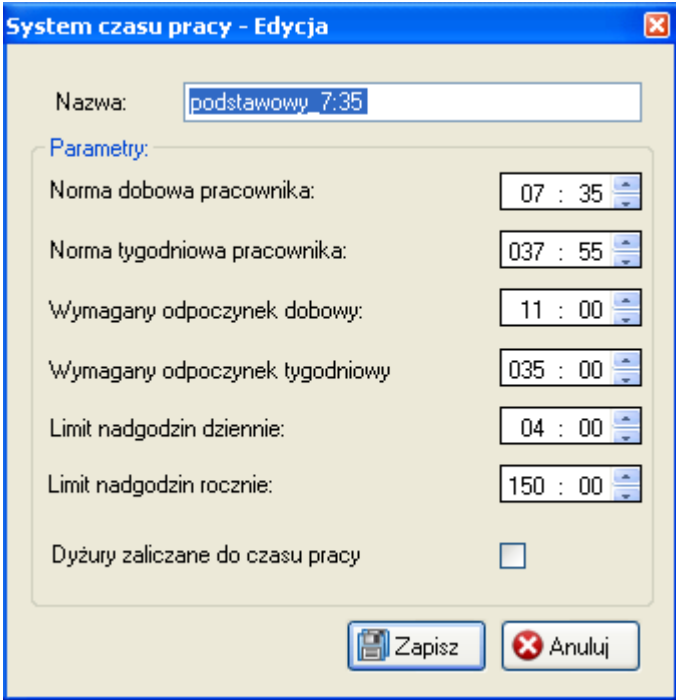

Rys. 11 Edycja parametrów systemu czasu pracy

Wynikiem walidacji rozliczeń pod kątem przepisów KP jest raport walidacji za wybrany okres czasu.

|                |            |                       | System rejestracji czasu pracy -> Walidacja      |                |                          |                         |                  |                     |                                                                       |
|----------------|------------|-----------------------|--------------------------------------------------|----------------|--------------------------|-------------------------|------------------|---------------------|-----------------------------------------------------------------------|
| <b>Plik</b>    | Ustawienia | Pomoc                 |                                                  |                |                          |                         |                  |                     |                                                                       |
| e<br>Wstecz    | Dalej      | $\beta$               | Ô<br>Ewidencja Lista obecności                   | Rejestracje    |                          | Rozliczenie Harmonogram | Słowniki         | Pomoc<br>Ustawienia |                                                                       |
| רי<br>Powrót   | o<br>è     |                       | C.<br>Start Stop Wyszukaj Zmień okres Przejdź do | B              | 冒<br>Widoki Wydruk/Zapis | ÷.                      |                  |                     | pracownik:61 / 324<br>Postep pobierania:18%                           |
|                | Data od    | Data do               | Nr ewidencyjny                                   | Imie           | Nazwisko                 | Wartosć                 | Poprawna wartosć | System czasu pracy  | Uwaga                                                                 |
| 1              | 14-03-2011 | 20-03-2011            | 1744                                             | <b>MARIUSZ</b> | ADAMUS                   | 48:00                   | 37:55            | podstawowy 7:35     | Przekroczona norma tygodniowa                                         |
| $\overline{2}$ | 01-03-2011 | 31-03-2011            | 1744                                             | MARIUSZ ADAMUS |                          | 181:15                  | 174:25           | podstawowy 7:35     | Przekroczony okresowy czas pracy, wynikający z kalendarza nominalnego |
| 3              | 01-03-2011 | 31-03-2011            | 934                                              | <b>KAROLIN</b> | AJANOWICZ                | 0:00                    | 184:00           | podstawowy_8 godzin | Nie wypełniony limit godzin, wynikających z kalendarza nominalnego    |
| 4              | 28-02-2011 | 06-03-2011            | 1230                                             | LESZEK         | ANDRZEJEW                | 48:00                   | 37:55            | podstawowy 7:35     | Przekroczona norma tygodniowa                                         |
| 5              | 21-03-2011 | 27-03-2011            | 1230                                             | LESZEK         | ANDRZEJEW                | 48:00                   | 37:55            | podstawowy 7:35     | Przekroczona norma tygodniowa                                         |
| 6              |            | 01-03-2011 31-03-2011 | 1230                                             | LESZEK         | ANDRZEJEW                | 177:45                  | 174:25           | podstawowy 7:35     | Przekroczony okresowy czas pracy, wynikający z kalendarza nominalnego |
| $\overline{7}$ |            | 01-03-2011 31-03-2011 | 268                                              | <b>KATARZY</b> | <b>BANASIAK</b>          | 0:00                    | 184:00           | podstawowy 8 godzin | Nie wypełniony limit godzin, wynikających z kalendarza nominalnego    |
| 8              |            | 01-03-2011 31-03-2011 | 2024                                             | <b>MACIEJ</b>  | <b>BANASIK</b>           | 0:00                    | 184:00           | podstawowy 8 godzin | Nie wypełniony limit godzin, wynikających z kalendarza nominalnego    |
| $\mathbf{q}$   | 01-03-2011 | 31-03-2011            | 1805                                             | <b>ROMAN</b>   | BARANOWSK 0:00           |                         | 184:00           | podstawowy 8 godzin | Nie wypełniony limit godzin, wynikających z kalendarza nominalnego    |
| 10             | 07-03-2011 | 13-03-2011            | 1589                                             | MALGOR         | <b>BEBEL</b>             | 60:00                   | 37:55            | podstawowy 7:35     | Przekroczona norma tygodniowa                                         |
| 11             | 21-03-2011 | 27-03-2011            | 1589                                             | <b>MALGOR</b>  | BEBEL                    | 48:00                   | 37:55            | podstawowy 7:35     | Przekroczona norma tygodniowa                                         |
| 12             |            | 01-03-2011 31-03-2011 | 1589                                             | MALGOR         | BEBEL                    | 168:00                  | 174:25           | podstawowy 7:35     | Nie wypełniony limit godzin, wynikających z kalendarza nominalnego    |
| 13             | 01-03-2011 | 31-03-2011            | 1559                                             | MARCIN         | <b>BEDNAREK</b>          | 0:00                    | 174:25           | podstawowy 7:35     | Nie wypełniony limit godzin, wynikających z kalendarza nominalnego    |
| 14             |            | 01-03-2011 31-03-2011 | 556                                              | <b>DAMIAN</b>  | <b>BIAŁECKI</b>          | 0:00                    | 184:00           | podstawowy_8 godzin | Nie wypełniony limit godzin, wynikających z kalendarza nominalnego    |
| 15             |            | 01-03-2011 31-03-2011 | 108                                              | <b>DOROTA</b>  | <b>BIERNACKA</b>         | 0:00                    | 184:00           | podstawowy 8 godzin | Nie wypełniony limit godzin, wynikających z kalendarza nominalnego    |
| 16             |            | 01-03-2011 31-03-2011 | 979                                              | <b>WITOLD</b>  | <b>BILSKI</b>            | 0:00                    | 174:25           | podstawowy 7:35     | Nie wypełniony limit godzin, wynikających z kalendarza nominalnego    |
| 17             | 01-03-2011 | 31-03-2011            | 1935                                             | <b>KONRAD</b>  | <b>BOGUSZCZA</b>         | 0:00                    | 184:00           | podstawowy_8 godzin | Nie wypełniony limit godzin, wynikających z kalendarza nominalnego    |
| 18             | 01-03-2011 | 31-03-2011            | 99                                               | <b>RADOSL</b>  | BOGUSZEWS 0:00           |                         | 174:25           | podstawowy 7:35     | Nie wypełniony limit godzin, wynikających z kalendarza nominalnego    |
| 19             |            | 01-03-2011 31-03-2011 | 928                                              | <b>JAKUB</b>   | <b>BONER</b>             | 0:00                    | 184:00           | podstawowy 8 godzin | Nie wypełniony limit godzin, wynikających z kalendarza nominalnego    |
| 20             | 01-03-2011 | 31-03-2011            | 2265                                             | <b>GRZEGO</b>  | <b>BORKOWSKI</b>         | 0:00                    | 174:25           | podstawowy 7:35     | Nie wypełniony limit godzin, wynikających z kalendarza nominalnego    |
| 21             | 01-03-2011 | 31-03-2011            | 852                                              | <b>PIOTR</b>   | <b>BRYJAK</b>            | 0:00                    | 184:00           | podstawowy_8 godzin | Nie wypełniony limit godzin, wynikających z kalendarza nominalnego    |
| 22             | 07-03-2011 | 13-03-2011 1793       |                                                  | <b>KAMIL</b>   | <b>BRYS</b>              | 48:00                   | 37:55            | podstawowy 7:35     | Przekroczona norma tygodniowa                                         |
| 23             | 21-03-2011 | 27-03-2011            | 1793                                             | <b>KAMIL</b>   | <b>BRYS</b>              | 55:00                   | 37:55            | podstawowy_7:35     | Przekroczona norma tygodniowa                                         |
| 24             |            | 01-03-2011 31-03-2011 | 1793                                             | <b>KAMIL</b>   | <b>BRYS</b>              | 182:05                  | 174:25           | podstawowy 7:35     | Przekroczony okresowy czas pracy, wynikający z kalendarza nominalnego |
| 25             | 01-03-2011 | 31-03-2011            | 2291                                             | <b>EWA</b>     | <b>BUDA</b>              | 0:00                    | 184:00           | podstawowy_8 godzin | Nie wypełniony limit godzin, wynikających z kalendarza nominalnego    |
| 26             | 01-03-2011 | 31-03-2011 1752       |                                                  | ALEKSAN        | <b>BUJACZ</b>            | 0:00                    | 184:00           | podstawowy_8 godzin | Nie wypełniony limit godzin, wynikających z kalendarza nominalnego    |
| 27             | 01-03-2011 | 31-03-2011            | 1019                                             | <b>MILENA</b>  | <b>BUJAK</b>             | 0:00                    | 184:00           | podstawowy_8 godzin | Nie wypełniony limit godzin, wynikających z kalendarza nominalnego    |
| 28             | 21-03-2011 | 27-03-2011            | 1855                                             | <b>DOMINIK</b> | <b>BYSZEWSKI</b>         | 43:50                   | 37:55            | podstawowy 7:35     | Przekroczona norma tygodniowa                                         |
| 29             | 01-03-2011 | 31-03-2011            | 1855                                             | <b>DOMINIK</b> | <b>BYSZEWSKI</b>         | 163:50                  | 174:25           | podstawowy_7:35     | Nie wypełniony limit godzin, wynikających z kalendarza nominalnego    |
| 30             |            | 01-03-2011 31-03-2011 | 683                                              |                | SZYMON CENDROWSK 0:00    |                         | 184:00           | podstawowy 8 godzin | Nie wypełniony limit godzin, wynikających z kalendarza nominalnego    |
| 31             |            | 01-03-2011 31-03-2011 | 849                                              |                | JAROSLA CHMIELEWS        | 0:00                    | 184:00           | podstawowy_8 godzin | Nie wypełniony limit godzin, wynikających z kalendarza nominalnego    |
| 32             | 07-03-2011 | 13-03-2011            | 945                                              | <b>MARCIN</b>  | <b>CHMIELEWS</b>         | 60:00                   | 37:55            | podstawowy 7:35     | Przekroczona norma tygodniowa                                         |
| 33             |            | 21-03-2011 27-03-2011 | 945                                              | <b>MARCIN</b>  | <b>CHMIELEWS</b>         | 45:45                   | 37:55            | podstawowy 7:35     | Przekroczona norma tygodniowa                                         |

Rys. 12 Raport Walidacji rozliczeń/Planu pracy

#### **Rozliczanie czasu pracy**

Program RCP umożliwia automatyczną ewidencję czasu pracy na podstawie rejestracji dokonanych za pomocą identyfikatorów (kart) przez pracowników w czytnikach. Następnym krokiem jest przetworzenie danych źródłowych (rejestracji). Wynikiem tego jest karta czasu pracy. Tworzenie karty czasu pracy polega na porównaniu faktycznej obecności pracownika w zakładzie pracy z wcześniej określonym Planem Pracy wg tzw. harmonogramu oraz Planem Absencji (urlopy, delegacje, zwolnienia i inne). Rozliczanie obejmuje także dyżury medyczne.

Dostępne są następujące sposoby wykonywania Rozliczenia Czasu Pracy:

Rozliczenie wybranego pracownika lub grupy za dowolny okres czasu (Okres Rozliczeniowy), np. miesiąc lub tydzień.

Rozliczenie przed końcem Okresu Rozliczeniowego – dni pozostałe do końca okresu (nie istnieją jeszcze rejestracje) rozliczane są według Planu Pracy z domyślną nieobecnością usprawiedliwioną, np. rozliczenie całego miesiąca w dniu 25 tego miesiąca – do 24 dnia uwzględniane są rejestracje, od 25 do końca miesiąca – zaliczana jest norma według planu pracy.

Rozliczenie może być zaokrąglane według ustawień użytkownika (np. do pełnych godzin, do pół godziny).

Rozliczenie dokonywane jest zgodnie z przepisami polskiego prawa pracy – źródło: Kodeks Pracy.

W przypadku wystąpienia błędów (brak rejestracji, niewyjaśnione wyjście w trakcie pracy, spóźnienie, itp.) rozliczenie może być kontynuowane lub też może zostać zablokowane do czasu wyjaśnienia i ręcznej modyfikacji odczytów.

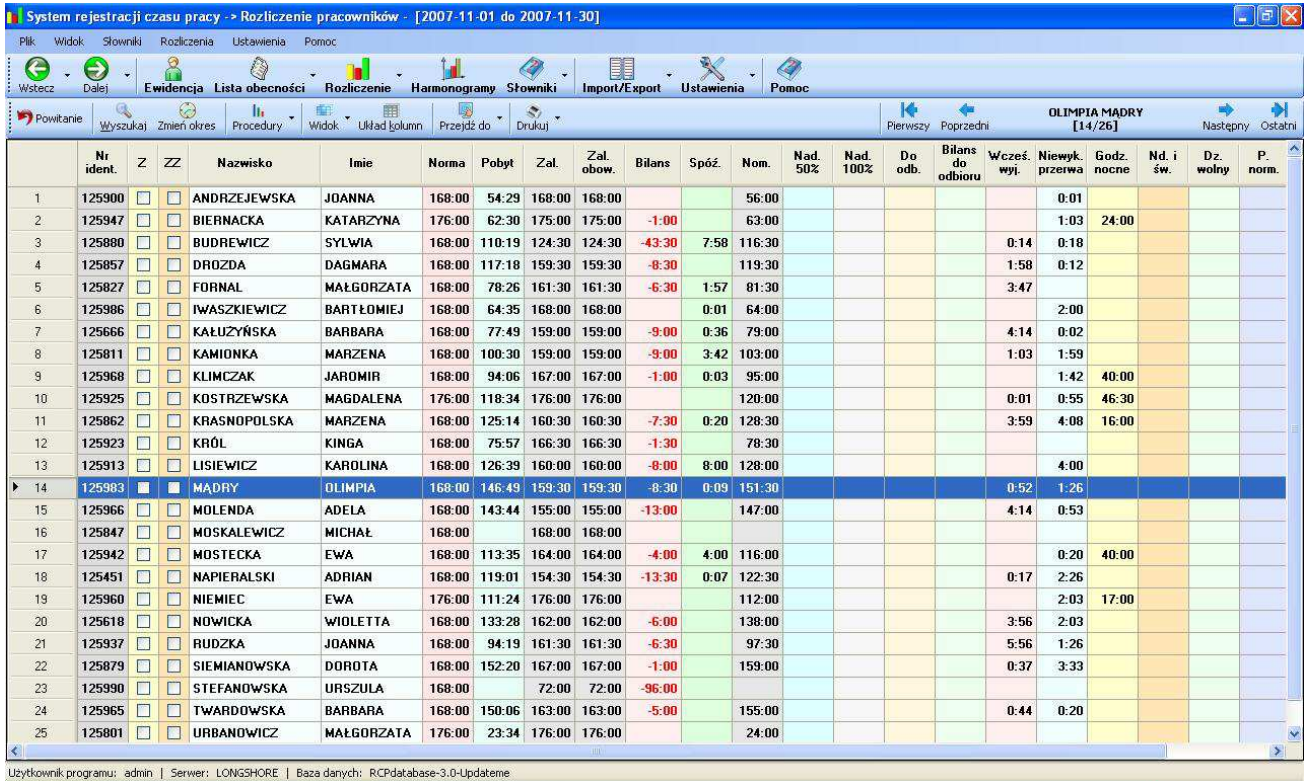

Rys. 13 Rozliczenie pracowników za wybrany okres.

| Ħ                                                                                                    |                             |        | System rejestracji czasu pracy -> Rozliczenie pracownika - www.czasu.cz |       |       |                    |               |             |             |              | [2010-05-01 do 2010-05-31] |              |              |             |       |       |              |                     |                        |                      |               |
|----------------------------------------------------------------------------------------------------|-----------------------------|--------|-------------------------------------------------------------------------|-------|-------|--------------------|---------------|-------------|-------------|--------------|----------------------------|--------------|--------------|-------------|-------|-------|--------------|---------------------|------------------------|----------------------|---------------|
| Plik                                                                                                    | Ustawienia                  |        |                                                                         |       |       |                    |               |             |             |              |                            |              |              |             |       |       |              |                     |                        |                      |               |
| G<br>Wstecz                                                                                                    | $\bigcirc$<br>Dalei         |        | 8<br>Ewidencja Lista obecności                                          | Q     |       | <b>Rozliczenie</b> |               | Harmonogram |             | Słowniki     | <b>Ustawienia</b>          |              |              |             |       |       |              |                     |                        |                      |               |
| ю<br>☺<br>$\mathbf{E}$<br>Rozliczenie<br><b>It</b><br>囲<br>$\mathcal{L}$<br>pracowników<br>Pierwszy Poprzedni<br>Wyszukaj Zmień okres Przejdź do<br>Układ kolumn<br>Wydruk/Zapis<br>Procedury<br>Odśwież |                             |        |                                                                         |       |       |                    |               |             |             |              |                            |              | 16/b         |             |       |       |              |                     |                        |                      |               |
| Modyfikowany<br>2010-05-03 ponied<br>∞                                                                                                    |                             |        |                                                                         |       |       |                    |               |             |             |              |                            |              |              |             |       |       |              |                     |                        |                      |               |
| Data                                                                                                    | $\mathsf{z}$                | ZZ     | Typ<br>dnia                                                             | Norma | Pobyt | Zal.               | Zal.<br>obow. | Podst.      | Nad.<br>50% | Nad.<br>100% | Godz.<br>nocne             | Nd. i<br>ŚW. | Dz.<br>wolny | Р.<br>norm. | Wej.  | Wyj.  | Dyż.<br>czas | Dyż.<br>dz.<br>rob. | Dyż.<br>$dz$ .<br>wol. | Dyż.<br>nd. i<br>św. | Dyż.<br>nocne |
| $01 - 05S$                                                                                                    | П                           | П      | Niedziela                                                               |       |       |                    |               |             |             |              |                            |              |              |             |       |       |              |                     |                        |                      |               |
| 02-05 N                                                                                                    | ٠                           | П      | Niedziela                                                               |       |       |                    |               |             |             |              |                            |              |              |             |       |       |              |                     |                        |                      |               |
| 03-05 Pn                                                                                                    | П                           | ш      | Pracujący                                                               |       |       | 7:35               | 7:35          |             |             |              |                            |              |              |             |       |       | 16:25        | 8:25                |                        |                      | 8:00          |
| 04-05 Wt                                                                                                    | п                           | П      | Pracujący                                                               | 7:35  | 7:35  | 7:35               | 7:35          | 7:35        |             |              |                            |              |              |             | 07:30 | 15:05 |              |                     |                        |                      |               |
| $05-05$ Sr                                                                                                    | ۰                           | □      | Pracujący                                                               | 7:35  | 7:35  | 7.35               | 7:35          | 7:35        |             |              |                            |              |              |             | 07:30 | 15:05 |              |                     |                        |                      |               |
| 06-05 Cz                                                                                                    | $\mathcal{L}_{\mathcal{A}}$ | $\Box$ | Pracujący                                                               | 7:35  | 7:35  | 7:35               | 7:35          | 7:35        |             |              |                            |              |              |             | 07:30 | 15:05 |              |                     |                        |                      |               |
| 07-05 Pt                                                                                                    | П                           | ▣      | Pracujący                                                               | 7:35  | 7:35  | 7:35               | 7:35          | 7:35        |             |              |                            |              |              |             | 07:30 | 15:05 |              |                     |                        |                      |               |
| 08-05 So                                                                                                    | □                           | $\Box$ | Pracujący                                                               |       |       |                    |               |             |             |              |                            |              |              |             |       |       |              |                     |                        |                      |               |
| 09-05 N                                                                                                    | п                           | n      | Pracujący                                                               |       |       |                    |               |             |             |              |                            |              |              |             |       |       |              |                     |                        |                      |               |
| 10-05 Pn                                                                                                    | □                           | $\Box$ | Pracujący                                                               | 7:35  | 7:35  | 7:35               | 7:35          | 7:35        |             |              |                            |              |              |             | 07:30 | 15:05 |              |                     |                        |                      |               |
| 11-05 Wt                                                                                                    | П                           | П      | Pracujący                                                               | 7:35  | 7:35  | 7:35               | 7:35          | 7:35        |             |              |                            |              |              |             | 07:30 | 15:05 |              |                     |                        |                      |               |
| $12 - 05$ Sr                                                                                                    | Е                           | $\Box$ | Pracujący                                                               | 7:35  | 7:35  | 7:35               | 7:35          | 7:35        |             |              |                            |              |              |             | 07:30 | 15:05 |              |                     |                        |                      |               |
| 13-05 Cz                                                                                                    | П                           | $\Box$ | Pracujący                                                               | 7:35  | 7:35  | 7:35               | 7:35          | 7:35        |             |              |                            |              |              |             | 07:30 | 15:05 |              |                     |                        |                      |               |
| 14-05 Pt                                                                                                    | П                           | П      | Niedziela                                                               |       |       |                    |               |             |             |              |                            |              |              |             |       |       | 24:00        | 1:30                |                        | 14:30                | 8:00          |
| 15-05 So                                                                                                    | П                           | П      | Pracujący                                                               |       |       |                    |               |             |             |              |                            |              |              |             |       |       |              |                     |                        |                      |               |
| 16-05 <sub>N</sub>                                                                                                    | Е                           | П      | Niedziela                                                               |       |       |                    |               |             |             |              |                            |              |              |             |       |       |              |                     |                        |                      |               |
| 17-05 Pn                                                                                                    | ◘                           | □      | Pracujący                                                               | 7:35  | 7:35  | 7:35               | 7:35          | 7:35        |             |              |                            |              |              |             | 07:30 | 15:05 |              |                     |                        |                      |               |
| 18-05 Wt                                                                                                    | П                           | □      | Pracujący                                                               |       |       |                    |               |             |             |              |                            |              |              |             |       |       |              |                     |                        |                      |               |
| 19-05 Sr                                                                                                    | E                           | □      | Pracujący                                                               | 7:35  | 7:35  | 7:35               | 7:35          | 7:35        |             |              |                            |              |              |             | 07:30 | 15:05 |              |                     |                        |                      |               |
| 20-05 Cz                                                                                                    |                             | ×      | Pracujący                                                               | 7:35  | 7:35  | 7:35               | 7:35          | 7:35        |             |              |                            |              |              |             | 07:30 | 15:05 |              |                     |                        |                      |               |
| 21-05 Pt                                                                                                    |                             | ×      | Pracujący                                                               | 7:35  | 7:35  | 7:35               | 7:35          | 7:35        |             |              |                            |              |              |             | 07:30 | 15:05 |              |                     |                        |                      |               |
| 22-05 So                                                                                                    | E                           | $\Box$ | Pracujący                                                               |       |       |                    |               |             |             |              |                            |              |              |             |       |       | 16:25        | 8:25                |                        |                      | 8:00          |

Rys. 14 Rozliczenie pracownika za wybrany okres – szczegóły

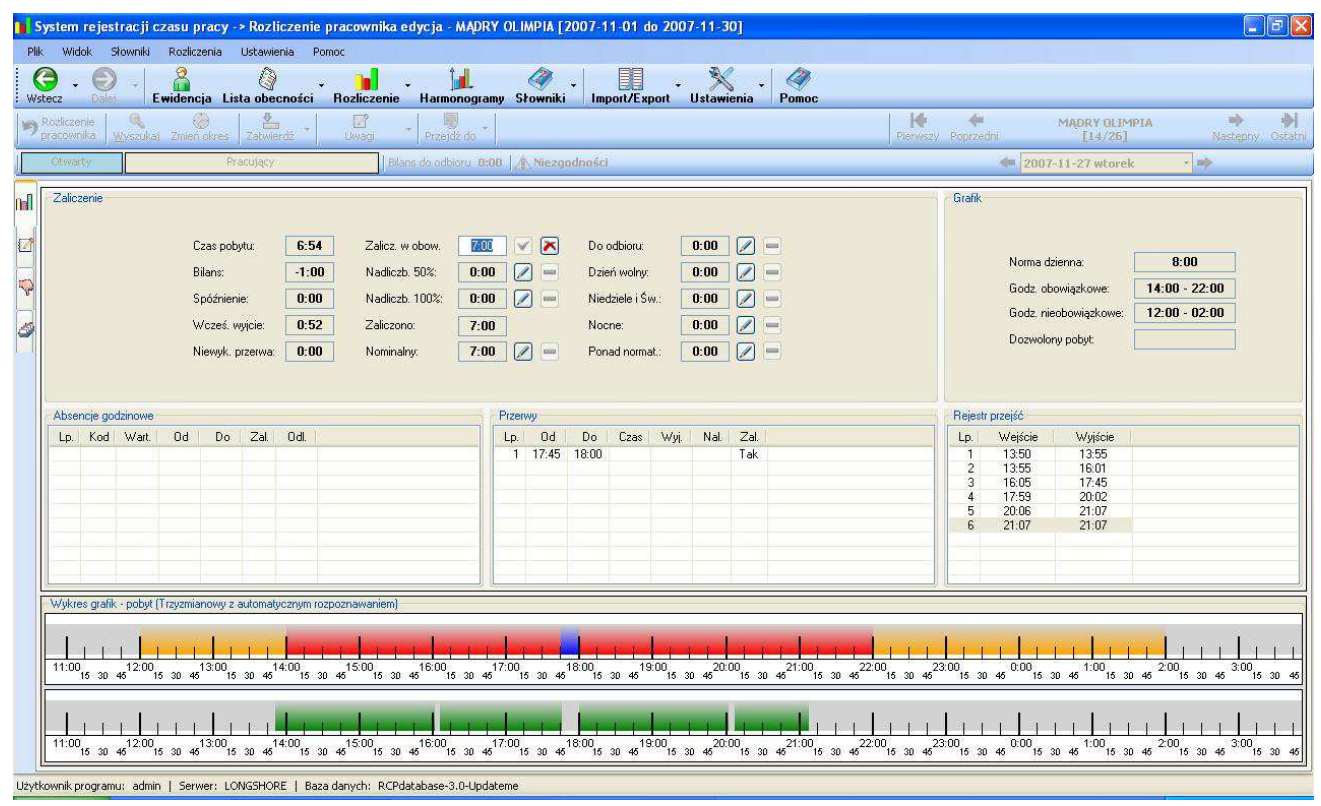

Rys. 15 Rozliczenie pracownika – szczegóły dnia

#### **Analiza kosztów – Centra kosztowe**

Program RCP pełni rolę przydatnego narzędzia wspomagającego działania kontrolingowe w organizacji. Wsparcie dla analizy kosztów ze strony systemu RCP może odbywać się na dwa sposoby, poprzez:

- Miejsce Powstawania Kosztów (MPK) jest ono atrybutem przypisanym pracownikowi lub grupie pracowników czasami nazywany jest także centrum kosztowym. Mówi nam, do jakiego MPK należy wliczyć koszty pracy pracownika w danym okresie: dniu, tygodniu, miesiącu. MPK w stosunku 1:1 może odzwierciedlać alokację kosztów osobowych.
- Zlecenia program ten dostarcza zarówno danych zagregowanych ilość czasu na zlecenie jak również analitycznych: który pracownik, kiedy i ile czasu realizował określone zlecenia. W ramach Zleceń możemy określić ile detali (elementów) pracownik wykonał poprawnie a ile błędnie.

#### **Zestawienia oraz raporty tworzone przez program RCP**

Przy pomocy programu RCP możemy stworzyć wiele różnorodnych raportów czy zestawień, m.in.:

- Dane ewidencyjne:
	- lista pracowników (wszystkich, wg wydziałów, grup, MPK lub wg innego zdefiniowanego przez użytkownika kryterium),
	- lista identyfikatorów,
- Rejestr Przejść (odczytów):
	- wykaz rejestracji pracownika lub grupy w zadanym okresie,
	- wykaz rejestracji wg określonego przez użytkownika kryterium (okres, numer zlecenia, grupa pracowników, itp.),
- Lista obecności:
	- -Zestawienie obecności,
	- -Zestawienie spóźnień i wcześniejszych wyjść,
	- -Raport niezgodności wejść i wyjść,
- Zestawienia czasu pracy
	- zestawienie czasu pracy pracownika lub grupy w określonym czasie z podsumowaniem i bilansem,
	- szczegóły rozliczenia czasu pracy pracownika,
	- absencje pracowników
- Karty ewidencji czasu pracy:
	- indywidualne miesięczne oraz roczne,
	- grupowa za wybrany okres,
	- grupowa miesięczna
- $\blacksquare$  Inne zestawienia
	- -"Definicje Sum" - zestawienia danych tworzone wg definicji użytkownika. Na zestawienia te mogą składać się dowolne konfiguracje składników kodów nieobecności lub składników rozliczeń, konfigurowane według dowolnej definicji użytkownika,
	- -Zestawienia dni wolnych oraz niedziel i świąt,
	- Plan pracy,
	- - Zestawienie logów – system RCP rejestruje wszelkie działania użytkowników w bazie danych systemu RCP, które miały miejsce.

Zestawienia, raporty i karty ewidencji czasu pracy możemy bezpośrednio z poziomu oprogramowania RCP wydrukować lub zapisać do pliku (np. w formacie \*.xls, \*.xml lub \*.txt). Program RCP Polsystem umożliwia także w najprostszy możliwy sposób (poprzez zaznaczenie pewnego zakresu ekranu i skopiowanie zawartości do "schowka") zapisanie informacji bezpośrednio do pliku \*.xls lub innego.

#### **Eksport oraz import danych do sytemu RCP**

Program RCP posiada narzędzia umożliwiające eksport praktycznie wszystkich danych znajdujących się w bazie danych systemu RCP do pliku celem dalszego ich przetwarzania w innych systemach np. kadrowo-płacowych.

Pliki eksportu mogą być zapisywane do formatów: \*.xml, \*.xls,\*.txt oraz do plików \*.csv

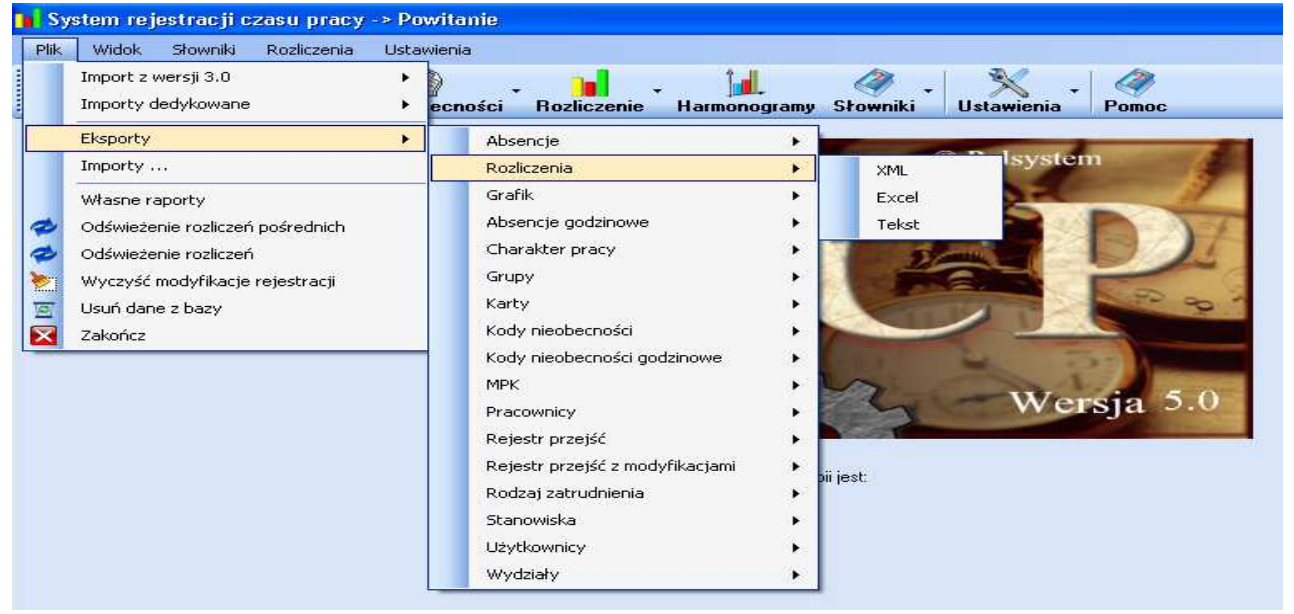

Rys. 16 Eksporty

Importu danych do programu możemy dokonać z plików \*.xml, \*.xls oraz tekstowych.

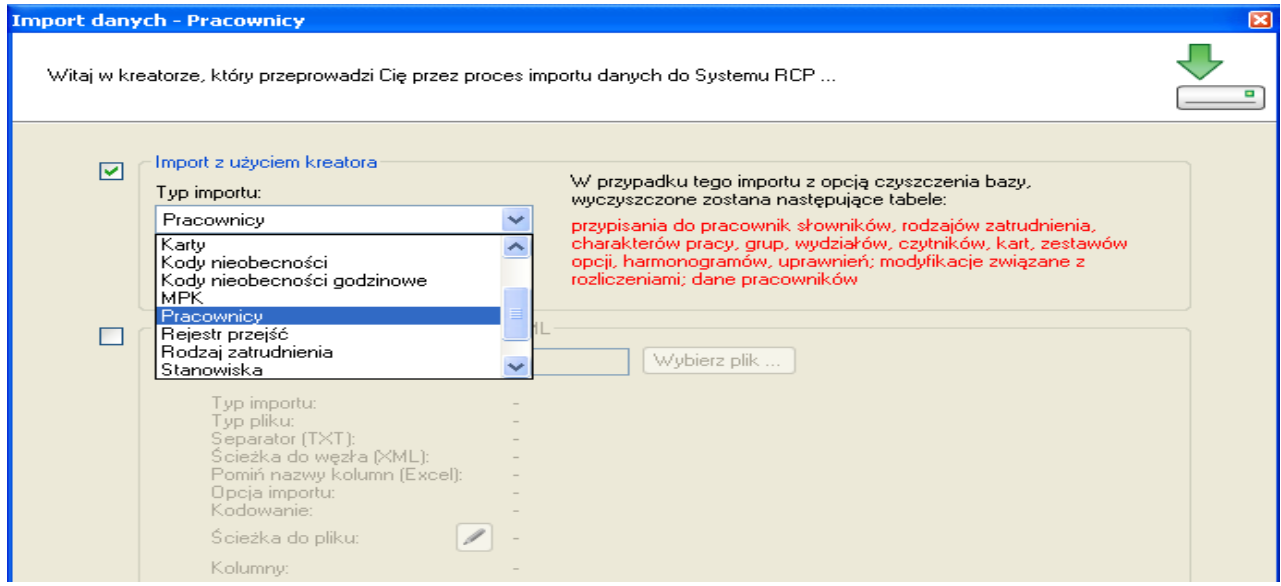

Rys. 17 Kreator importu danych do systemu RCP

#### **Administracja - uprawnienia użytkowników**

Dostęp użytkowników do funkcji programu RCP może być ograniczony przez administratora systemu. Ograniczenia mogą być nakładane na poszczególne funkcje (przeglądanie, modyfikacja, nowe dane, usuwanie, wydruki) oraz operacje (wykonywanie). Ponadto można ograniczyć poszczególnych użytkowników do danych znajdujących się w systemie takich jak:

- Pracownicy
- **Harmonogramy**
- Absencje dniowe
- Absencje godzinowe
- Okres przeglądania.

Kierownik jednostki organizacyjnej może mieć dostęp tylko do danych pracowników swojego wydziału czy grupy. Możemy określić także, do jakiego okresu przeglądania (ile dni wstecz, do przodu lub bez ograniczenia) ma mieć wgląd dany użytkownik systemu.

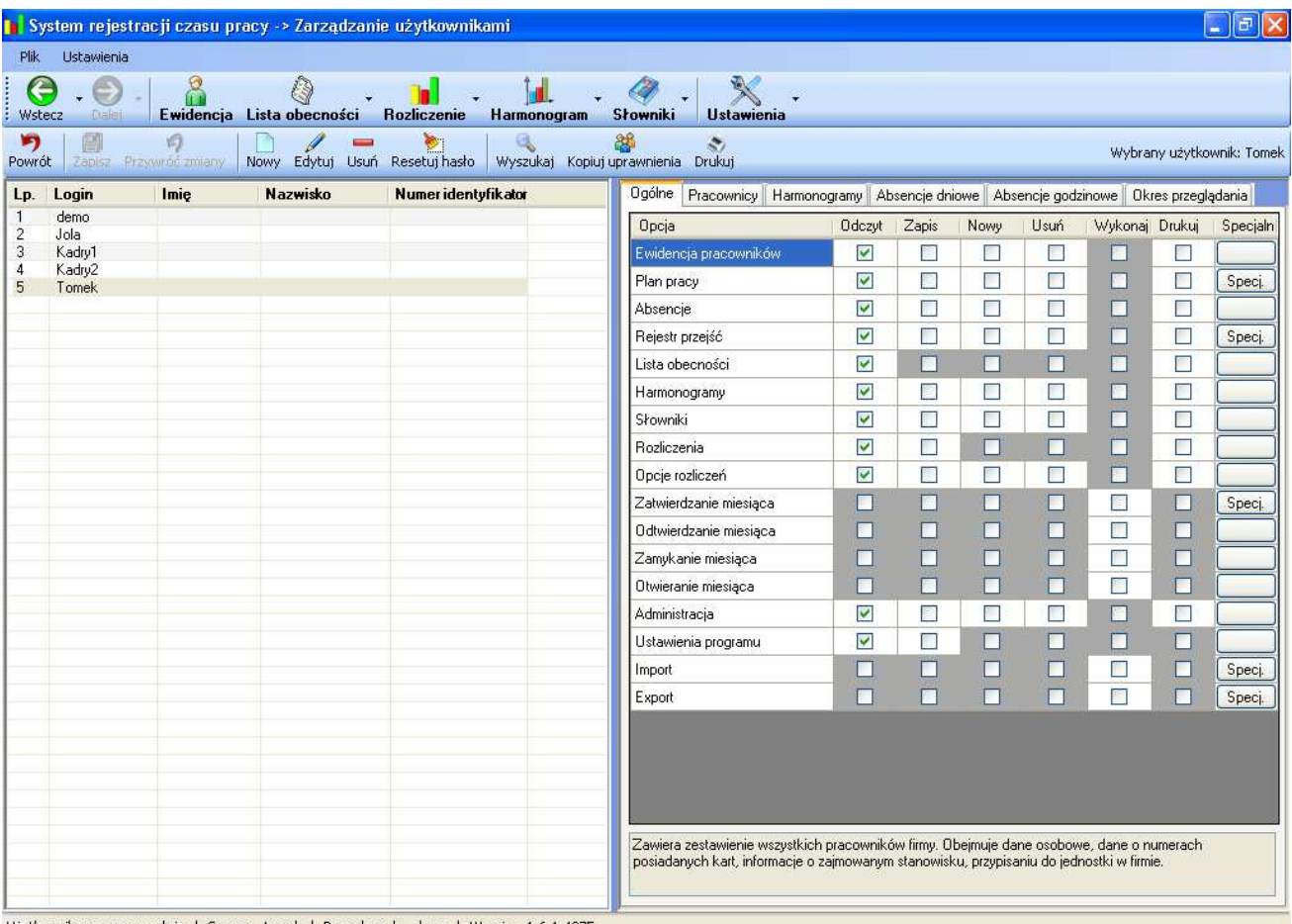

Użytkownik programu: admin | Serwer: tomek | Baza danych: demo | Wersja: 1.6.1.4375

Rys. 18 Uprawnienia użytkowników